#### **Customization: Tools selected with the widget catcher are kept selected even if the dialog is cancelled**

*2016-07-12 09:39 AM - Harrissou Santanna*

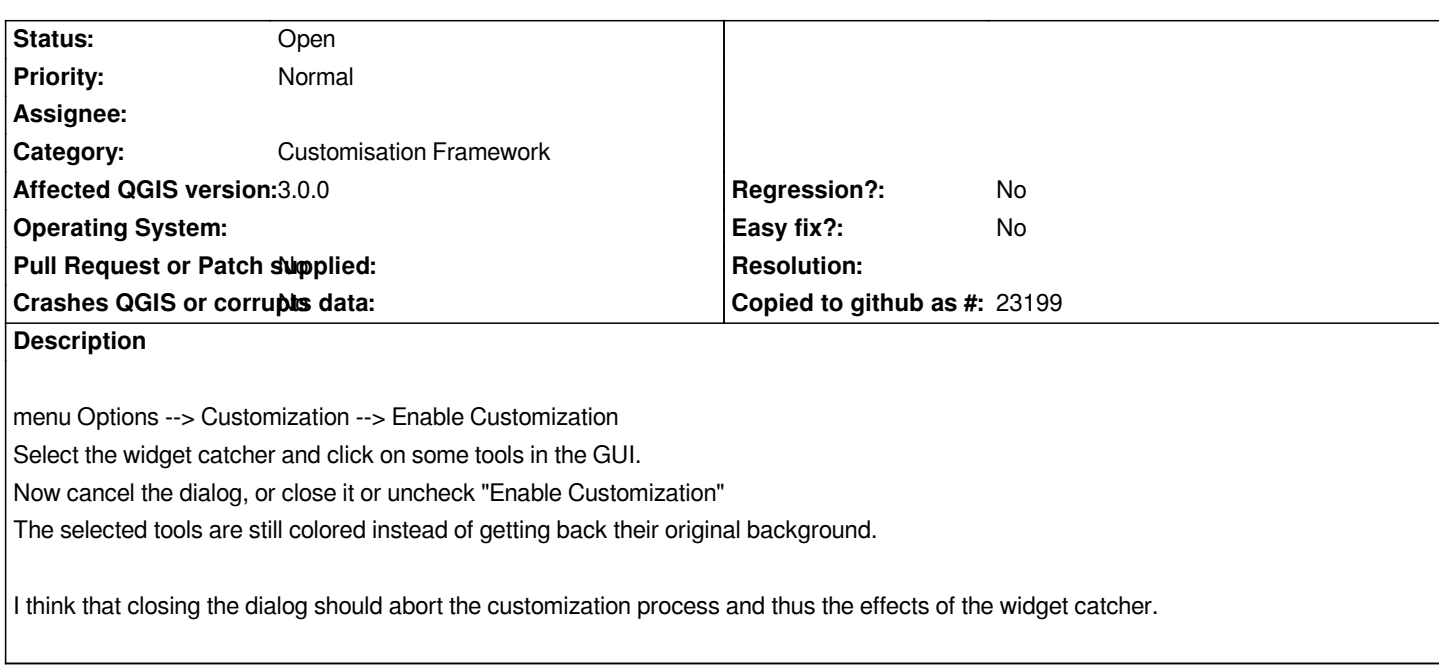

#### **History**

## **#1 - 2017-05-01 01:05 AM - Giovanni Manghi**

- *Easy fix? set to No*
- *Regression? set to No*

#### **#2 - 2018-02-27 07:07 PM - Harrissou Santanna**

- *Affected QGIS version changed from 2.14.3 to 3.0.0*
- *Description updated*

### **#3 - 2019-03-09 03:12 PM - Giovanni Manghi**

- *Resolution set to end of life*
- *Status changed from Open to Closed*

*End of life notice: QGIS 2.18 LTR*

*Source:*

*http://blog.qgis.org/2019/03/09/end-of-life-notice-qgis-2-18-ltr/*

# **[#4 - 2019-03-09 03:31 PM - Giovanni Manghi](http://blog.qgis.org/2019/03/09/end-of-life-notice-qgis-2-18-ltr/)**

- *Resolution deleted (end of life)*
- *Status changed from Closed to Open*